# Eigenequations and Compact Algorithms for Bulk and Layered Anisotropic Optical Media: Reflection and Refraction at a Crystal-Crystal Interface\*

I. J. Hodgkinson, S. Kassam, and Q. H. Wu

*Department of Physics, University of Otago, Dunedin, New Zealand*

Received January 25, 1996; revised September 18, 1996

optical properties of anisotropic media that may be stratified in the in order to develop a useful computer program. Thus there  $x$ -direction are described. For each medium a  $4 \times 4$  matrix  $\hat{F}$  of remains a need for s x-direction are described. For each medium a  $4 \times 4$  matrix  $\hat{F}$  of<br>basis field vectors is determined as the eigenvectors of a  $4 \times 4$  remains a need for simple algorithms for computing optical<br>matrix form of Fresnel's basis vectors that carry power in the positive and negative x-directured from Max-<br>tions respectively. A sorting procedure is discussed for the most based on the solution of eigenequations derived from Maxcomplicated refractive index section in which the outer and inner well's equations. We begin by reviewing the relevant propsheets do not touch and the outer sheet has a well defined cusp. erties of anisotropic media, develop the algorithms, and<br>MATLAB code is provided for the implementation of basic then discuss a procedure for sorting the eig

Birefringent materials are used extensively for measuring or changing the polarization state of light. When the 2.1. *Material Principal Axes* materials are used with coherent light interference effects caused by multiple reflections have a significant effect on We consider a general linear biaxial dielectric medium<br>overall properties. Thus the exact phase retardation of a that is nonmagnetic and not optically active. Suc

acterization of birefringent optical coatings requires access<br>to computer routines which are both robust and flexible.<br>For example, computation of reflectance and transmittance<br>at an arbitrary angle of incidence may be re

of 4  $\times$  4 matrix theories for describing propagation in used to identify a column vector and the hat symbol  $\hat{ }$  anisotropic media [1–3], and the matrix method has been indicates a matrix. Thus, applied to thin films [4], waveguides [5], and macroscopic devices such as birefringent filters for tuning the output wavelength of lasers [6]. However, these papers have a

theoretical direction rather than a computing focus, and Eigenequations leading to compact algorithms for computing the the reader is left with a significant amount of work to do

MATLAB code is provided for the implementation of basic then discuss a procedure for sorting the eigenvalues and routines. © 1997 Academic Press eigenvectors by considering the most complicated example. Finally, implementation code for MATLAB [7] is listed in an appendix. **1. INTRODUCTION**

## **2. MATERIAL AND PROPAGATION AXES**

overall properties. Thus the exact phase retardation of a<br>wave plate in a laser beam depends on the interferometric<br>thickness of the plate.<br>thickness of the plate. Current developmental work on the deposition and char-<br>terms is the refractive index "seen" by light travelling with its<br>terms of binefines at exting exerging assesses

Several authors have contributed to the development<br>of  $4 \times 4$  matrix theories for describing propagation in used to identify a column vector and the hat symbol  $\hat{ }$ <br>of  $4 \times 4$  matrix theories for describing propagation

$$
\vec{E}_{123} = \begin{bmatrix} E_1 \\ E_2 \\ E_3 \end{bmatrix} \tag{1}
$$

<sup>\*</sup> This work was performed at the University of Otago and was supported by the New Zealand Foundation for Research, Science and Technology under Contract Number UOO408. represents the electric field of a travelling wave in the

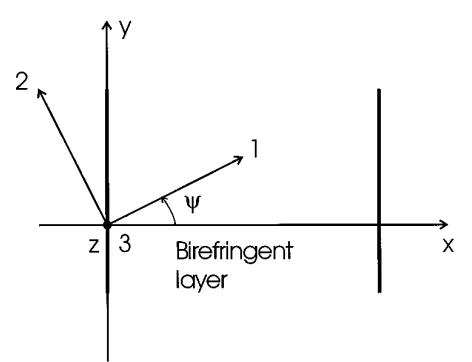

**FIG. 1.** The axes 1, 2, 3 are the principal axes, with associated principal refractive indices  $n_1$ ,  $n_2$ ,  $n_3$ , of the biaxial medium. Light propagates in the  $x-y$  plane and layer interfaces are parallel to the  $y-z$  plane. The orientation of the biaxial medium is determined by the rotation  $\psi$  of the medium about the *z*-axis shown in the figure, followed by a rotation  $\xi$ about the *x*-axis.

material frame. The components  $E_1, E_2, E_3$  are amplitudes that may be signed or complex, but note that the complex exponential spatial and temporal phase terms of the wave, which we write as  $\exp(ik\alpha x)$ ,  $\exp(ik\beta y)$ ,  $\exp(-i\omega t)$  with exponential spatial and temporal phase terms of the wave,<br>
which we write as  $\exp(ik\alpha x)$ ,  $\exp(ik\beta y)$ ,  $\exp(-i\omega t)$  with<br>  $k = 2\pi/\lambda = \omega/c$ ,  $\alpha = n \cos \theta$ ,  $\beta = n \sin \theta$ , are implied but<br>  $0$  0 1 not included explicitly.

The relative permittivity is represented by a diagonal matrix in the material frame, For a tilted columnar thin film [5] it is sufficient to rotate

$$
\hat{\varepsilon}_{123} = \begin{bmatrix} \varepsilon_1 & 0 & 0 \\ 0 & \varepsilon_2 & 0 \\ 0 & 0 & \varepsilon_3 \end{bmatrix}, \tag{2}
$$

where  $\varepsilon_1 = n_1^2$ ,  $\varepsilon_2 = n_2^2$ , and  $\varepsilon_3 = n_3^2$ .

## 2.2. *Light Propagation Axes*

We shall assume, without loss of generality, that light propagates in the *x*–*y* plane, as shown in Fig. 2. As a

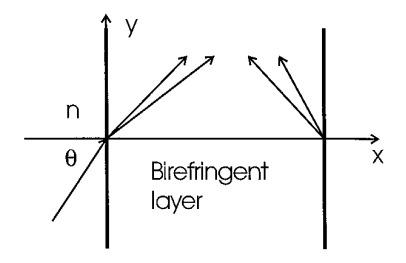

**FIG. 2.** An incident plane wave establishes four travelling waves in a<br>biaxial layer. Multiple reflections between the interfaces and interference<br>waves that can travel in the same direction in a biaxial wavevectors are different, in general. units in the left side of Table I;  $z_0 = (\mu_0/\varepsilon_0)^{1/2} \approx 377 \Omega$  is

consequence the *z*-component of the wavenormal is zero, and we can write a column vector for the wavenormal in the form  $\vec{s} = \{s_x s_y 0\} = \{\cos \theta \sin \theta 0\}$ , where  $\theta$ , the angle of incidence, is the angle between the wavenormal and the *x*-axis. Note that, by default, column vectors and matrices are assumed to be referenced to the propagation axes.

The relative directions of the material axes and the propagation axes are specified by starting with aligned axes and rotating the material in turn about *x*, *z*, and *x* again. Transformations between axes are readily carried out using the rotation matrices

$$
\hat{S}_x(\phi) = \begin{bmatrix} 1 & 0 & 0 \\ 0 & \cos \phi & -\sin \phi \\ 0 & \sin \phi & \cos \phi \end{bmatrix}
$$
 (3)

and

$$
\hat{S}_z(\phi) = \begin{bmatrix}\n\cos \phi & -\sin \phi & 0 \\
\sin \phi & \cos \phi & 0 \\
0 & 0 & 1\n\end{bmatrix}
$$
\n(4)

the material by an angle  $\psi$  about *z* to establish the column angle in the deposition plane, followed by a rotation of  $\xi$ about *x* to establish the relative azimuth angle between the deposition plane and the propagation plane. As an example of the use of the rotation matrices (for the thin film case), the symmetric relative permittivity matrix for the propagation frame,

$$
\hat{\varepsilon} = \begin{bmatrix} \varepsilon_{xx} & \varepsilon_{xy} & \varepsilon_{xz} \\ \varepsilon_{xy} & \varepsilon_{yy} & \varepsilon_{yz} \\ \varepsilon_{xz} & \varepsilon_{yz} & \varepsilon_{zz} \end{bmatrix},
$$
(5)

can be computed using the equation

$$
\hat{\varepsilon} = \hat{S}_x(\xi)\hat{S}_z(\psi)\hat{\varepsilon}_{123}\hat{S}_z(-\psi)\hat{S}_x(-\xi). \tag{6}
$$

## **3. PROPAGATION IN BULK BIAXIAL MEDIA**

## 3.1. *Maxwell's Equations*

biaxial layer. Multiple reflections between the interfaces and interference waves that can travel in the same direction in a biaxial effects are included. All five waves have the same value of  $\beta = n \sin \theta$ , effects are included. All five waves have the same value of  $\beta - n \sin \theta$ , medium. Each basis wave satisfies the vector form of Max-<br>and hence, the *y*-components of the five wavevectors are equal as illustrated. The values of  $\alpha = n \cos \theta$ , and hence, the *x*-components of the well's equations for plane harmonic waves listed for SI

| Vector form                                     | Column vector form                                                                         | Matrix form                                              |
|-------------------------------------------------|--------------------------------------------------------------------------------------------|----------------------------------------------------------|
| $n_s \times E = z_0H$                           | $n_s \hat{S} \vec{E} = z_0 \vec{H}$                                                        | $\hat{s}\hat{E}\hat{n}_{s} = z_{0}\hat{H}$               |
| $n_s S \times H = -\frac{1}{z_0} \varepsilon E$ | $n_s \hat{s} \vec{H} = -\frac{1}{z_0} \hat{\varepsilon} \vec{E}$<br>$\vec{s}' \vec{D} = 0$ | $\hat{s}\hat{H}\hat{n}_{s} = -\hat{\epsilon}\hat{E}/z_0$ |
| $s.D = 0$                                       |                                                                                            | $\vec{s}'\hat{D} = 0$                                    |
| $s.H = 0$                                       | $\vec{s}'\vec{H} = 0$                                                                      | $\vec{s}'\hat{H} = 0$                                    |

known as the impedance of free space. The middle column<br>of the table shows a column vector form of Maxwell's<br>equations for individual plane waves propagating in the<br>level to the MATLAB eig function.<br>In practice the MATLAB *x*–*y* plane. These equations are derived from the equations yields a matrix  $\hat{E}$  in which the columns are the  $\vec{E}$ 

$$
\hat{s} = \begin{bmatrix} 0 & 0 & s_y \\ 0 & 0 & -s_x \\ -s_y & s_x & 0 \end{bmatrix}
$$
 (7)

of  $\vec{s}$ . Note that the matrix  $\hat{s}$  is singular,  $|\hat{s}| = 0$ . Hence, care

The right side of Table I lists Maxwell's equations in matrix form. Here all solutions to the problem of plane wave propagation in a common direction are combined together. Thus  $\hat{E}$ , a 3  $\times$  3 matrix, is formed using the *E* R from the  $n<sub>s</sub>$ 's associated with the individual plane waves. Use rotation matrices to calculate  $\hat{\epsilon}$ 

# <sup>7</sup> 3.2. *Fresnel's Equation*

) Note that the *<sup>n</sup>*'s can be determined directly from the quadratic equation, 7

$$
(s_1^2\varepsilon_1 + s_2^2\varepsilon_2 + s_3^2\varepsilon_3)n^4
$$
  
\n
$$
- [(s_1^2 + s_2^2)\varepsilon_1\varepsilon_2 + (s_2^2 + s_3^2)\varepsilon_2\varepsilon_3 + (s_3^2 + s_1^2)\varepsilon_3\varepsilon_1]n^2 + \varepsilon_1\varepsilon_2\varepsilon_3 = 0,
$$

which is a form of Fresnel's equation [8];  $s_1$ ,  $s_2$ , and  $s_3$  are required for this purpose and can be calculated using the **TABLE II** rotation matrices, i.e.,  $\vec{s}_{123} = \hat{S}_z(-\psi)\hat{S}_x(-\xi)\vec{s}$ 

## 3.3. *Eigenequations for Normalized Fields*

Matrix solutions to the problem of propagation in a common direction in a biaxial medium can be obtained from the column vector form of Maxwell's equations (middle row of Table I) in the following way. It is assumed that the relative permittivity  $\hat{\epsilon}$  is known and the wave

**TABLE I** propagation direction  $\vec{s}$  is specified for the *x*-*y* propagation Maxwell's Equations for Plane Harmonic Waves plane. The refractive indices  $n_s = \varepsilon_s^{1/2}$  associated with the two waves and the fields  $\vec{E}$ ,  $\vec{D}$ ,  $\vec{H}$ Vector form Column vector form Matrix form tions, together with the magnetic induction  $\vec{B} = \mu_0 \vec{H}$ , are  $\frac{1}{2}$  the unknowns.

> The first two equations in the middle row of Table I can  $\vec{B} \cdot \vec{B} = 0$  be combined simultaneously, to eliminate  $\vec{H}$ . This leaves  $\vec{s}' = 0$  an equation for  $\vec{E}$  which we organize as a generalized  $\vec{s}' = 0$  eigenequation,  $\hat{I}\vec{E} = \varepsilon_s(-\hat{\varepsilon}^{-1}\hat{s}^2)\vec{E}$ . Here  $\hat{I}$  is an identity matrix (which is omitted later), the electric field  $\vec{E}$  is an eigenvector and  $\varepsilon_s$  is an eignevalue. The outcome of this

x-y plane. These equations are derived from the equations yields a matrix  $\hat{E}$  in which the columns are the  $\vec{E}$ 's and a diagonal eigenvalue matrix  $\hat{\epsilon}_s$  in which the nonzero elements are the  $\varepsilon_s$ 's;  $\hat{E}$  and  $\hat{\varepsilon}_s$  satisfy the equation  $\hat{E} =$  $-\hat{\epsilon}^{-1} \hat{s}^2 \hat{E} \hat{\epsilon}_s$ . A summary of similar equations for the four fields is given in Table II.<br>One of the eigenvector/eigenvalue pairs for each line in

0 0  $-s_x$  (7) fields is given in Table II.<br>
One of the eigenvector/eigenvalue pairs for each line in<br>
Table II represents a trivial solution and is returned as  $\vec{s}$ for the eigenvector and a large value for the eigenvalue. for  $\vec{s} \times$ ; the row vector  $\vec{s}' = [s_x s_y 0]$  is the simple transpose A suitable procedure, such as the one shown in outline of  $\vec{s}$ . Note that the matrix  $\hat{s}$  is singular,  $|\hat{s}| = 0$ . Hence, care below, (i) recognizes is needed with matrix algebra involving  $\hat{s}$ .<br>The right side of Table I lists Maxwell's equations in completes the solution for the indices and all the fields:

Given 
$$
\hat{\varepsilon}_{123}
$$
, and  $\vec{s}$  in the propagation frame

Call the eig function with  $[\hat{E}, \hat{\varepsilon}_s] = \text{eig}(\hat{I}, -\hat{\varepsilon}^{-1}\hat{s}^2)$ 

$$
\bigcup
$$

## Identify the trivial solution

$$
\textcolor{red}{\textcolor{blue}{\bigtriangledown}}
$$

Reduce order of  $\hat{E}$  to 3  $\times$  2 and  $\hat{\epsilon}$ <sub>s</sub> to 2  $\times$  2

<sup>R</sup>. Propagation in a Common Direction in a Crystal

| Eigenequation                                                            | <b>MATLAB</b> solution                                                             | <b>Equation</b> satisfied                                                   |
|--------------------------------------------------------------------------|------------------------------------------------------------------------------------|-----------------------------------------------------------------------------|
| $\vec{E} = \varepsilon_s(-\hat{\varepsilon}^{-1}\hat{s}^2)\vec{E}$       | $[\hat{E}, \hat{\varepsilon}_s] = \text{eig}(I, -\hat{\varepsilon}^{-1}\hat{s}^2)$ | $\hat{E} = -\hat{\varepsilon}^{-1} \hat{s}^2 \hat{E} \hat{\varepsilon},$    |
| $\vec{D} = \varepsilon_{\rm s}(-\hat{s}^2\hat{\varepsilon}^{-1})\vec{D}$ | $[\hat{D}, \hat{\epsilon}_s] = \text{eig}(I, -\hat{s}^2 \hat{\epsilon}^{-1})$      | $\hat{D} = -\hat{s}^2 \hat{\varepsilon}^{-1} \hat{D} \hat{\varepsilon},$    |
| $\vec{H} = \varepsilon_s(-\hat{s}\hat{\varepsilon}^{-1}\hat{s})\vec{H}$  | $[\hat{H}, \hat{\epsilon}_s] = \text{eig}(I, -\hat{s}\hat{\epsilon}^{-1}\hat{s})$  | $\hat{H} = -\hat{s}\hat{\varepsilon}^{-1}\hat{s}\hat{H}\hat{\varepsilon}_s$ |
| $\vec{B} = \varepsilon_s(-\hat{s}\hat{\varepsilon}^{-1}\hat{s})\vec{B}$  | $[\hat{B}, \hat{\epsilon}_s] = \text{eig}(I, -\hat{s}\hat{\epsilon}^{-1}\hat{s})$  | $\hat{B} = -\hat{s}\hat{\varepsilon}^{-1}\hat{s}\hat{B}\hat{\varepsilon},$  |

Calculate  
\n
$$
\hat{n}_s = \hat{\epsilon}_s^{1/2}
$$
\n
$$
\hat{D} = \epsilon_0 \hat{\epsilon} \hat{E}
$$
\n
$$
\hat{H} = \hat{s} \hat{E} \hat{n}_s / z_0
$$
\n
$$
\hat{B} = \mu_0 \hat{H}
$$

## **4. PROPAGATION IN LAYERED BIAXIAL MEDIA**

We begin by considering a plane wave propagating in *H* the  $x-y$  plane and incident on a single parallel-sided layer of biaxial material, as illustrated in Fig. 2. In general, such may be used to eliminate the field components  $E_x$  and  $H_x$  a plane wave will initiate four plane waves in the biaxial that are normal to interfaces and not a plane wave will initiate four plane waves in the biaxial that are normal to interfaces and not required for boundary<br>layer, two forward-travelling waves in the  $x-y$  plane, and condition matching. This leads to the eigen two backward-travelling waves in the same plane. The four waves are linearly polarized, in directions specified by the *D* fields, and share a common values of the Snell's law quantity  $\beta = n \sin \theta$  with the incident wave. In most practical situations the value of  $\beta$  is set by free choice of the angle of incidence, and so it is reasonable to regard  $\beta$  as

The wave propagation angles  $\theta$  of the four waves estabare the four effective refractive indices *n* and the four values of  $\alpha$ . Recall that  $\alpha = n \cos \theta$ , and notice that knowledge of the four  $\alpha$ 's amounts to knowledge of the four *n*'s and the four  $\theta$ 's because, for each wave,  $n =$  $(\alpha^2 + \beta^2)^{1/2}$  and  $\theta = \sin^{-1} (\beta/n)$ .

( $\alpha^2 + \beta^2$ )<sup>1/2</sup> and  $\theta = \sin^{-1} (\beta/n)$ .<br>Now we can state the problem to be solved in the following way: given the principal refractive indices  $n_1, n_2, n_3$ , , Now we can state the problem to be solved in the followthe column angle  $\psi$ , the angle  $\xi$  between the deposition and propagation planes, and the common Snell's law quantity  $\beta$ , how can the four  $\alpha$ 's and the field components of the four waves be calculated? the four waves be calculated? . Which we abbreviate as  $\hat{M}_{\beta} \vec{F} = \alpha \vec{F}$ . Hence solutions to

## 4.1. *Fresnel's Quartic Equation* MATLAB call

As in the previous section, the *n*'s can be obtained from Fresnel's equation. However, in this case explicit solutions are not practical because the recast Fresnel's equation is a quartic in  $\alpha$ .

### 4.2. *Eigenequation Solution*

The upper pair of equations in the middle column of Table I can be written in the form

$$
\begin{bmatrix} 0 & 0 & \beta \\ 0 & 0 & -\alpha \\ -\beta & \alpha & 0 \end{bmatrix} \begin{bmatrix} E_x \\ E_y \\ E_z \end{bmatrix} = z_0 \begin{bmatrix} H_x \\ H_y \\ H_z \end{bmatrix}
$$
(9)

$$
\begin{bmatrix} 0 & 0 & \beta \\ 0 & 0 & -\alpha \\ -\beta & \alpha & 0 \end{bmatrix} \begin{bmatrix} H_x \\ H_y \\ H_z \end{bmatrix} = -\frac{1}{z_0} \begin{bmatrix} \varepsilon_{xx} & \varepsilon_{xy} & \varepsilon_{xz} \\ \varepsilon_{xy} & \varepsilon_{yy} & \varepsilon_{yz} \\ \varepsilon_{xz} & \varepsilon_{yz} & \varepsilon_{zz} \end{bmatrix} \begin{bmatrix} E_x \\ E_y \\ E_z \end{bmatrix}.
$$
 (10)

Six equations are implied here and two of them,

$$
E_x = -(\varepsilon_{xy} E_y + \varepsilon_{xz} E_z + \beta z_0 H_z) / \varepsilon_{xx}, \qquad (11)
$$

$$
H_x = (\beta/z_0)E_z, \t\t(12)
$$

condition matching. This leads to the eigenequation

*D* fields, and share a common values of the Snell's law  
\nquantity β = n sin θ with the incident wave. In most practi-  
\ncal situations the value of β is set by free choice of the  
\nangle of incidence, and so it is reasonable to regard β as  
\na known quantity.  
\nThe wave propagation angles θ of the four waves estab-  
\nlished in the biaxial layer are all different, in general, as  
\nare the four effective refractive indices n and the four  
\nvalues of α. Recall that α = n cos θ, and notice that know  
\nedge of the four α's amounts to knowledge of the four n's  
\nand the four θ's because, for each wave, n =  
\n
$$
(\alpha^2 + \beta^2)^{1/2}
$$
 and θ = sin<sup>-1</sup> (β/n).  
\nNow we can state the problem to be solved in the follow-  
\ning way: given the principal refractive indices n<sub>1</sub>, n<sub>2</sub>, n<sub>3</sub>,  
\nthe column angle ψ, the angle ξ between the deposition  
\n
$$
\begin{bmatrix}\nE_y \\
H_z \\
E_z\n\end{bmatrix} = \alpha \begin{bmatrix}\nE_y \\
H_z \\
E_z\n\end{bmatrix} = \alpha \begin{bmatrix}\nE_y \\
H_z \\
E_z\n\end{bmatrix}
$$
\n
$$
\begin{bmatrix}\nE_y \\
E_z\n\end{bmatrix}
$$
\n
$$
\begin{bmatrix}\nE_y \\
E_z\n\end{bmatrix}
$$
\n(13)

both the *n*'s and the basis fields can be obtained by a single

$$
[\hat{F}, \hat{\alpha}] = \text{eig}(M_{\beta}).\tag{14}
$$

as columns,

$$
\hat{F} = \begin{bmatrix} E_{y1}^{+} & E_{y1}^{-} & E_{y2}^{+} & E_{y2}^{-} \\ H_{z1}^{+} & H_{z1}^{-} & H_{z2}^{+} & H_{z2}^{-} \\ E_{z1}^{+} & E_{z1}^{-} & E_{z2}^{+} & E_{z2}^{-} \\ H_{y1}^{+} & H_{y1}^{-} & H_{y2}^{+} & H_{y2}^{-} \end{bmatrix} .
$$
\n(15)

Here the plus and minus superscripts indicate waves that and are positive-going and negative-going with respect to the

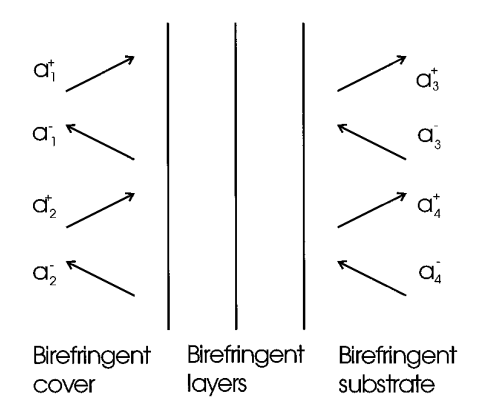

**FIG. 3.** Labelling scheme used for the amplitudes of the four basis vectors that propagate in the cover and the amplitudes of the four basis **5. REFLECTANCE AND TRANSMITTANCE** vectors in the substrate.

implied by the subscripts 1 and 2 is discussed in Section 6. dix A.

## 4.3. *Field Transfer Matrices* 5.1. *General Case*

The *y* and *z* components of the total anharmonic field<br>
The boundary conditions at the interfaces of a stack of  $\vec{m} = \{E_y H_z E_z H_y\}$  at a point in a layered medium can be  $\vec{m} = \{E_y H_z E_z H_y\}$  at a point in a layered medium can be<br>expressed as a linear sum of the four harmonic travelling<br>wave basis fields,  $\vec{m} = \hat{F} \vec{a}$ . We shall refer to the column  $\vec{m} = \hat{F} \vec{a}$ . We shall refer to the column vector  $\vec{a} = \{a_1^+ a_1^- a_2^+ a_2^-\}$  that provides the complex coeffi-<br>cients for the linear sum as the travelling wave field coeffi-<br>cients for the linear sum as the travelling wave field coeffi- $S$  ients for the linear sum as the travelling wave field coefficients for the finear sum as the traveling wave field coefficients (see Fig. 3) and to  $\vec{m}$  as the total field. Thus, the  $\vec{F}_c \vec{a}_c = \hat{M} \hat{F}_s \vec{a}_s$ . Rearranging and using  $\hat{A} = \hat{F}_c^{-1} \hat{M} \hat{F}_s$  yields cients (see Fig. 3) and to  $\vec{m}$  as the total field. Thus, the matrix  $\hat{F}$  has the property of transforming the travelling wave field coefficients to the total field at the same point in a layered biaxial medium and, similarly,  $\hat{F}^{-1}$  transforms the total field to the travelling wave field coefficients at

transformations. The phase matrix,

$$
\hat{A}_d = \begin{bmatrix} \exp[-i\phi_1^+] & 0 & 0 & 0 \\ 0 & \exp[-i\phi_1^-] & 0 & 0 \\ 0 & 0 & \exp[-i\phi_2^+] & 0 \\ 0 & 0 & 0 & \exp[-i\phi_2^-] \end{bmatrix},
$$
\n(16)

where  $\phi_{1,2}^{\pm} = k \alpha_{1,2}^{\pm} d$ , is a special case of  $\hat{A}$  and transforms the travelling wave field coefficients from one point (at  $x = x_0$ , say) to the travelling wave field coefficients at another point (at  $x = x_0 - d$ ). The field transfer matrix  $\hat{M} = \hat{E} \hat{\lambda} \hat{E}^{-1}$  transforms the total  $x = x_0$ , say) to the travelling wave field coefficients at  $\left| \begin{array}{c} x = \hat{r} \\ y = \hat{r} \end{array} \right| = \hat{r}$  (18) another point (at  $x = x_0 - d$ ). The field transfer matrix  $\hat{M} = \hat{F} A_d \hat{F}^{-1}$  transforms the total field from one point to the total field at another point, such as across the interfaces of a single layer. For *N* layers stacked between the cover and the substrate the field transfer matrix is the product with the result

 $\hat{M} = \hat{M}_1 \hat{M}_2 \cdots \hat{M}_N$ . Finally, the system matrix  $\hat{A} =$  $F_C^{-1} \hat{M} \hat{F}_S$  transforms the travelling wave field coefficients from a point just inside the substrate to a point just inside the cover.

However, before leaving this section we wish to reinforce the fact that all matrix transformations discussed in this section satisfy Maxwell's equations and electromagnetic field boundary conditions. The matrix transformations between the interfaces of a single layer, for example, give the same result that could be obtained by superposing an infinite set of multiply reflected beams.

Methods for computing the reflectance and transmittance coefficients are developed in this section. MATLAB *x*-axis. The exact meaning of these terms and the pairing code for implementing the procedures is listed in Appen-

total field  $\hat{F}_C \vec{a}$ ferring the total field  $\hat{F}_{S} \vec{a}_{S}$  in the substrate to the cover, i.e.,  $\vec{a}_C = \hat{A}\vec{a}$ 

in a layered biaxial medium and, similarly, 
$$
F^{-1}
$$
 transforms the total field to the travelling wave field coefficients at the same point.

\nThe other 4 × 4 matrices,  $\hat{M}$  and  $\hat{A}$ , provide useful transformations. The phase matrix,

\n
$$
\begin{bmatrix}\na_1^+ \\
a_1^- \\
a_2^+\n\end{bmatrix}\n=\n\begin{bmatrix}\nA_{11} & A_{12} & A_{13} & A_{14} \\
A_{21} & A_{22} & A_{23} & A_{24} \\
A_{31} & A_{32} & A_{33} & A_{34} \\
A_{41} & A_{42} & A_{43} & A_{44}\n\end{bmatrix}\n\begin{bmatrix}\na_3^+ \\
a_3^- \\
a_4^+ \\
a_5^-\n\end{bmatrix}.
$$
\n(17)

Note the use of subscripts 1, 2 in the cover and 3, 4 in the substrate, as illustrated in Fig. 3.

Next we rearrange this equation so that it has the form  $output$  waves = matrix x *input waves*,

$$
\begin{bmatrix} a_1^- \\ a_2^- \\ a_3^+ \\ a_4^+ \end{bmatrix} \equiv \hat{r} \begin{bmatrix} a_1^+ \\ a_2^+ \\ a_3^- \\ a_4^- \end{bmatrix}, \qquad (18)
$$

$$
\hat{r} = \begin{bmatrix}\nr_{11} & r_{12} & t_{13} & t_{14} \\
r_{21} & r_{22} & t_{23} & t_{24} \\
t_{31} & t_{32} & r_{33} & r_{34} \\
t_{41} & t_{42} & r_{43} & r_{44}\n\end{bmatrix}
$$
\n
$$
= \begin{bmatrix}\n0 & 0 & -A_{11} & -A_{13} \\
1 & 0 & -A_{21} & -A_{23} \\
0 & 0 & -A_{31} & -A_{33} \\
0 & 1 & -A_{41} & -A_{43}\n\end{bmatrix}^{-1} \begin{bmatrix}\n-1 & 0 & A_{12} & A_{14} \\
0 & -1 & A_{32} & A_{34} \\
0 & 0 & A_{42} & A_{44}\n\end{bmatrix}
$$
\n
$$
(19)
$$
\n
$$
= \begin{bmatrix}\nE_{y1}^{+} & E_{y1}^{-} & E_{y2}^{+} & E_{y2}^{-} \\
H_{z1}^{+} & H_{z1}^{-} & H_{z2}^{+} & H_{z2}^{-} \\
H_{y1}^{+} & H_{y1}^{-} & H_{y2}^{+} & H_{y2}^{-} \\
H_{z1}^{+} & H_{z1}^{-} & H_{z2}^{+} & H_{z2}^{-} \\
H_{y1}^{+} & H_{y1}^{-} & H_{y2}^{+} & H_{y2}^{-} \\
H_{z1}^{+} & H_{z1}^{-} & H_{z2}^{-} & H_{z3}^{-} \\
H_{z2}^{+} & H_{z3}^{-} & H_{z4}^{+} & H_{z4}^{-} \\
H_{y3}^{+} & H_{y3}^{-} & H_{y4}^{+} & H_{y4}^{-} \\
H_{y3}^{+} & H_{y3}^{-} & H_{y4}^{+} & H_{y4}^{-}\n\end{bmatrix} \begin{bmatrix}\na_{1}^{+} \\
a_{2}^{+} \\
a_{3}^{+} \\
a_{4}^{+} \\
a_{5}^{+} \\
a_{6}^{+} \\
a_{7}^{+}\n\end{bmatrix}
$$

its elements are ratios of the *a*'s, rather than ratios of actual field coefficients. The (irradiance) reflectance and transmittance coefficients,

$$
\hat{R} = \begin{bmatrix} R_{11} & R_{12} & T_{13} & T_{14} \\ R_{21} & R_{22} & T_{23} & T_{24} \\ T_{31} & T_{32} & R_{33} & R_{34} \\ T_{41} & T_{42} & R_{43} & R_{44} \end{bmatrix},\tag{20}
$$

are defined in terms of ratios of power flow in the *x*-direction. Thus  $R_{12} = P_1^{-}/P_2^{+} = |a_1^{-}|^2 |p_1^{-}|/|a_2^{+}|^2 p_2^{+}| =$  $|r_{12}|^2 |p_1^-/p_2^+|$ fluxes carried by the basis vectors along the x-axis and p<br>may be found from<br>may be found from<br>the solumns of  $\hat{F}$  rather than the columns of  $\hat{A}$ .

$$
p = \frac{1}{2} \Re(E_y H_z^* - E_z H_y^*). \tag{21}
$$

$$
\hat{R} = \begin{bmatrix} |r_{11}|^2 |p_1|/p_1^+| & |r_{12}|^2 |p_1|/p_2^+| & |t_{13}|^2 |p_1|/p_3^-| & |t_{14}|^2 |p_1|/p_4^-| \\ |r_{21}|^2 |p_2|/p_1^+| & |r_{22}|^2 |p_2|/p_2^+| & |t_{23}|^2 |p_2|/p_3^-| & |t_{24}|^2 |p_2|/p_4^-| \\ |t_{31}|^2 |p_3^+/p_1^+| & |t_{32}|^2 |p_3^+/p_2^+| & |r_{33}|^2 |p_3^+/p_3^-| & |r_{34}|^2 |p_3^+/p_4^-| \\ |t_{41}|^2 |p_4^+/p_1^+| & |t_{42}|^2 |p_4^+/p_2^+| & |r_{43}|^2 |p_4^+/p_3^-| & |r_{44}|^2 |p_4^+/p_4^-| \end{bmatrix} . \tag{22}
$$

 $C = \hat{F}_s \vec{a}_s$ , i.e.,

$$
\begin{bmatrix} E_{y1}^{+} & E_{y1}^{-} & E_{y2}^{+} & E_{y2}^{-} \\ H_{z1}^{+} & H_{z1}^{-} & H_{z2}^{+} & H_{z2}^{-} \\ E_{z1}^{+} & E_{z1}^{-} & E_{z2}^{+} & E_{z2}^{-} \\ H_{y1}^{+} & H_{y1}^{-} & H_{y2}^{+} & H_{y2}^{-} \end{bmatrix} \begin{bmatrix} a_{1}^{+} \\ a_{1}^{-} \\ a_{2}^{+} \\ a_{2}^{-} \end{bmatrix}
$$
\n
$$
= \begin{bmatrix} E_{y3}^{+} & E_{y3}^{-} & E_{y4}^{+} & E_{y4}^{-} \\ H_{z3}^{+} & H_{z3}^{-} & H_{z4}^{+} & H_{z4}^{-} \\ E_{z3}^{+} & E_{z3}^{-} & E_{z4}^{+} & E_{z4}^{-} \\ H_{y3}^{+} & H_{y3}^{-} & H_{y4}^{+} & H_{y4}^{-} \end{bmatrix} \begin{bmatrix} a_{3}^{+} \\ a_{3}^{-} \\ a_{4}^{+} \\ a_{4}^{-} \end{bmatrix},
$$
\n(23)

Here  $\hat{r}$  is to be regarded as an intermediary matrix, because and then a procedure similar to that used above leads to

efficients. The (irradiance) reflectance and coefficients,  
\ncoefficients,  
\n
$$
\hat{r} = \begin{bmatrix}\nE_{y1} & E_{y2} & -E_{y3}^+ & -E_{y4}^+ \\
H_{z1}^+ & H_{z2}^- & -H_{z3}^+ & -H_{z4}^+ \\
E_{z1}^- & E_{z2}^- & -E_{z3}^+ & -E_{z4}^+ \\
E_{z1}^- & E_{z2}^- & -E_{z3}^+ & -E_{z4}^+ \\
H_{y1}^- & H_{y2}^- & -H_{y3}^+ & -H_{y4}^+ \\
H_{z1}^- & H_{z2}^- & -H_{z3}^+ & -H_{z4}^+ \\
H_{y1}^- & H_{y2}^- & -H_{y3}^+ & -H_{y4}^+ \\
H_{z1}^- & H_{z2}^- & R_{33}^- & R_{34}^+ \\
T_{41}^- & T_{42}^- & R_{43}^- & R_{44}^+ \\
T_{41}^- & T_{42}^- & R_{43}^- & R_{44}^+ \\
\end{bmatrix}
$$
\n(24)  
\n1 terms of ratios of power flow in the  
\nthus  $P_1 = P^{-1}P^+ + \frac{1}{2}[2]_{\pi}^{-1}[(a+|2_{\pi}^+| - \frac{1}{2}]_{\pi}^{-1}[(a+|2_{\pi}^+| - \frac{1}{2}]_{\pi}^{-1} - \frac{1}{2}[a+|2_{\pi}^+| - \frac{1}{2}]_{\pi}^{-1}$ 

## **6. SORTING COLUMNS OF** *Fˆ*

In general it is not necessary to sort the basis vectors associated with anisotropic layers, because  $\hat{M}$  for a film Finally, the reflectance and transmittance coefficients are<br>given by<br>given by<br>ever, a minimum sort of the cover and substrate basis vectors is necessary because the equations leading to the reflectance and transmittance coefficients require identification of the positive-going  $(+)$  and negative-going  $(-)$ *Rˆ* <sup>5</sup> basis waves. In the remaining part of this section we explain 3 . the various situations that arise and need to be addressed by considering the most complicated numerical example.

Consider first the plot of  $\alpha$  versus  $\beta$  shown in the lefthand part of Fig. 4 for an anisotropic substrate specified by  $n_1 = 2.4$ ,  $n_2 = 1.55$ ,  $n_3 = 2.0$ ,  $\psi = -45^{\circ}$ ,  $\xi = 0^{\circ}$ . In this case the eigenvectors are decoupled and propagate with *p* case the eigenvectors are decoupled and propagate with *<sup>p</sup>* 5.2. *Crystal–Crystal Interface* (transverse magnetic, TM) and *<sup>s</sup>* (transverse electric, TE) In the absence of films  $\hat{M} = \hat{I}$  and, hence,  $\hat{A} = \hat{F}_C^{-1}\hat{F}_S$ . polarizations. Thus, in this special situation ( $\xi = 0^\circ$ ) it Thus the general equations developed above are applicable would be natural to sort the  $\alpha$ 's according to polarization. to the crystal–crystal interface. Alternatively, the bound- However, for refractive index sections in which  $\xi$  is not ary conditions for the crystal–crystal interface can be ex- exactly zero the inner and outer sheets of the refractive index surface do not touch, and sorts based on polarization

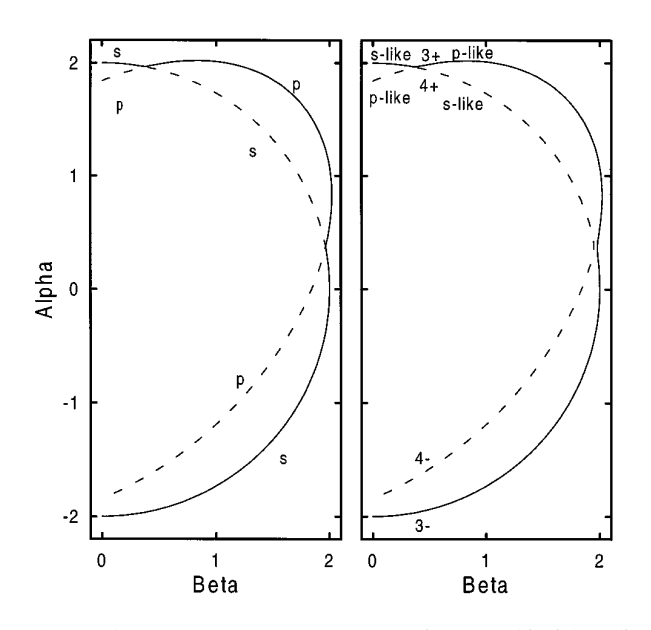

with  $n_1 = 2.4$ ,  $n_2 = 1.55$ ,  $n_3 = 2.0$ ,  $\psi = -45^\circ$ , and  $\xi = 0^\circ$  (left),  $\xi = 2^\circ$  The first column of the matrix  $\hat{R}$  is plotted in Fig. 5 as

transmittance as functions of angle of incidence or  $\beta$ .

Figure 4 (right) shows the outer sheet (solid line) and inner sheet (broken line) for the anisotropic substrate with  $\xi = 2^{\circ}$ . For a given  $\beta$  the four associated values of  $\alpha$  can be determined by drawing a vertical line in the figure, and the directions of the component of the Poynting vector in the *x–y* plane obtained by drawing normals to the curves. The positive  $\alpha$  direction in Fig. 4 corresponds to the *x*-axis shown normal to the substrate in Fig. 2. It is clear that the sign of  $\alpha$  (and, hence, the sign of the *x*-component of the wavevector) is not a reliable indicator of the sense of power flow along the *x*-axis. For this reason we take the terms positive-going  $(+)$  and negative-going  $(-)$  to refer to positive and negative senses of power flow along the *x*-axis for nonevanescent waves. In the case of evanescent waves, which carry no average power along *x*, the terms positivegoing and negative-going are conveniently associated with the sign of the imaginary part of  $\alpha$ , as this implies exponentially decreasing field strengths for waves moving away from the interface(s).

Apart from the necessary sort of cover and substrate basis vectors considered above, matching of the subscript pairs 1, 2 and 3, 4 with optical characteristics of the cover and substrate media is desirable to prevent fragmentation in plotted curves such as  $R_{11}$  versus  $\theta$ . To illustrate suitable procedures we consider the above substrate (with  $\xi = 2^{\circ}$ ), **FIG. 5.** Four of the 16 *R*–*T* coefficients plotted as functions of  $\beta$  = together with an air  $(n_1 = n_2 = n_3 = 1)$  cover. For small *n* sin  $\theta$  for an air cover medium and the biaxial substrate specified by values of  $\beta$  the "optical characteristic" used is simply asso-  $n_1 = 2.4$ ,  $n_2 = 1.55$ ,  $n_3 = 2.0$ ,  $\psi = -45^\circ$ , and  $\xi = 2^\circ$ .

ciation with the refractive index outer sheet (label 1 for an anisotropic cover and label 3 for the substrate) or the inner sheet (label 2 for an anisotropic cover and label 4 for the substrate).

In this particular example the cover is isotropic and normal practice dictates that the basis vectors should represent *p* and *s* polarizations. For such cases we use

$$
\hat{F} = \begin{bmatrix} 1 & 1 & 0 & 0 \\ \gamma_p & -\gamma_p & 0 & 0 \\ 0 & 0 & 1 & 1 \\ 0 & 0 & \gamma_s & -\gamma_s \end{bmatrix}
$$
 (25)

with  $\gamma_p = H_z^+/E_y^+ = -H_z^-/E_y^- = n/z_0 \cos \theta$  and  $\gamma_s =$  $H_y^+/E_z^+ = -H_y^-/E_z^- = -n \cos \theta / z_0$ . The subscripts 1 and 2 in previous equations translate to *p* and *s* in the cover, and **FIG. 4.** Plots of  $\alpha = n \cos \theta$  versus  $\beta = n \sin \theta$  for a biaxial medium 3 and 4 would translate to p and s in an isotropic substrate.

(right). The cusp in the outer sheet of the refractive index surface provides<br>the most complicated example for sorting and matching  $\alpha$ 's determined<br>as eigenvalues with optical features.<br>(as eigenvalues with optical feat figure shows a Brewster angle reflection for  $R_{11} \equiv R_{pp}$ . For small values of  $\beta$  the incident light excites *p*-like (4+) lead to discontinuities in plotted curves of reflectance and

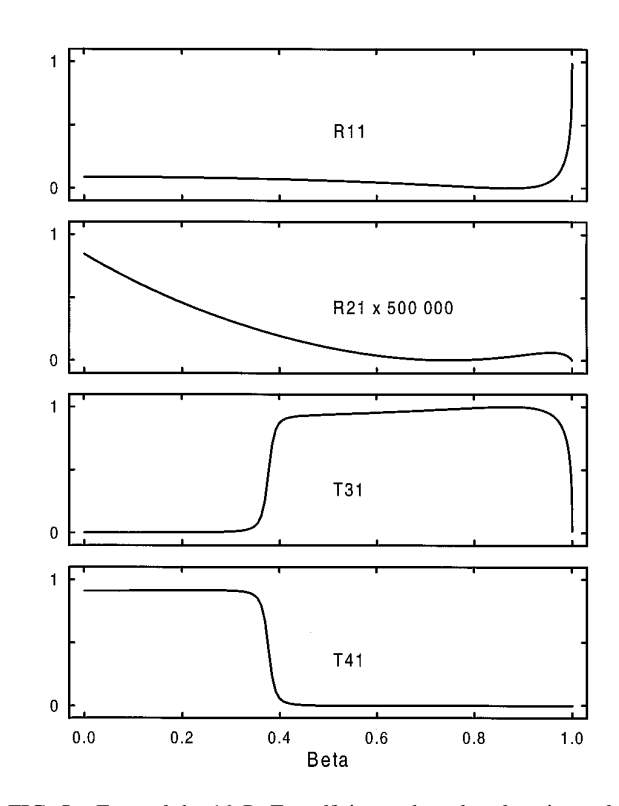

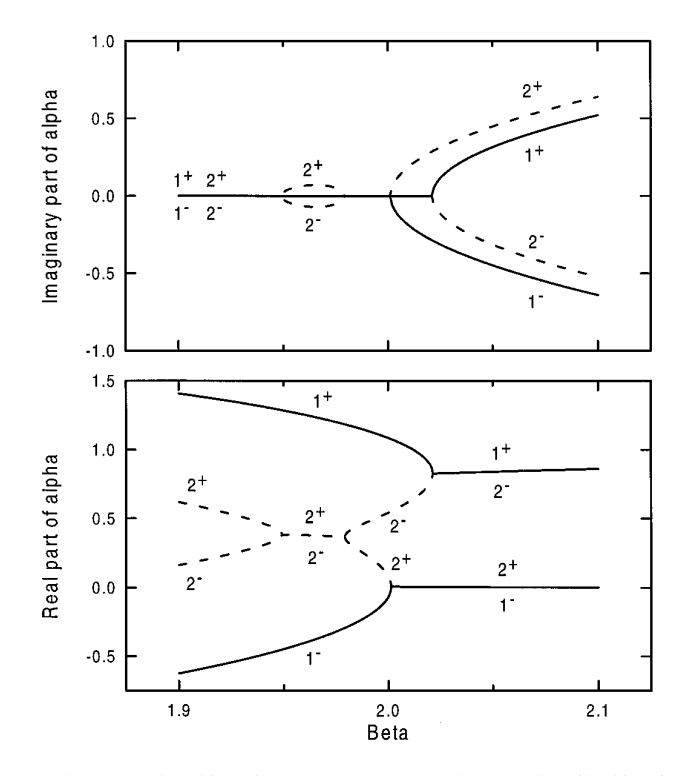

like and *s*-like to *p*-like shown by the labels on Fig. 4(right). jugate pair.

with the outer and inner sheets of the refractive index puter code, compared to traditional methods in which a surface, and our example has been chosen to illustrate this quartic for  $\alpha$  is solved and the fields are obtained by backpoint. Suppose that a line of constant  $\beta$  is moved from the substitution. When the method is used with a numerical left-hand side to the right-hand side of Fig. 6, in which computation software package, such as MATLAB, only a both real and imaginary parts of  $\alpha$  are plotted as functions few lines of code are required for the determination of the of  $\beta$ . The intersections made can be classed as (i) outer reflectance and transmittance coefficients.

sheet (two real), inner sheet (two real); (ii) outer sheet (two real), inner sheet (pair of compex conjugates); (iii) outer sheet (four real); (iv) outer sheet (two pairs of complex conjugates). In each case the four positions on the refractive index surface can be identified by considering the numerical order of the real parts of  $\alpha$ , together with the sign of the *x*-component of the Poynting vector or the sign of the imaginary part of  $\alpha$ . The labels in Fig. 6, which result from such a sorting procedure, ensure both identification and continuity of reflectance and transmittance curves for this complicated example. In specific (and more usual) cases in which a cusp is not present in the outer sheet, sorting is correspondingly simpler.

## **7. CONCLUSIONS**

The eigenequation approach yields a simple method for calculating the optical properties of anisotropic media. When the substrate and the cover are both isotropic, the adoption of presorted basis field matrices means that no further sorting of eigenfunctions is necessary for calculations of reflectance and transmittance.

Identification of the four eigenvectors propagating in an FIG. 6. Real and imaginary parts of  $\alpha$  near the cusp described in Fig. anisotropic cover or substrate is necessary for reflectance 4. The labelling scheme both satisfies the minimum sorting requirement and transmittance calculations and can be achieved for the and prevents fragmentation in plotted reflectance and transmittance simple case of real alpha's by association with the outer curves. and inner sheets of the refractive index surface. In the most complicated case, which includes a cusp in the outer waves in the substrate, and hence  $T_{41}$  is large. The sudden refractive index sheet, the alpha's are sorted by real parts, fall in  $T_{41}$  and the corresponding rapid rise in  $T_{31}$  is caused together with the sign of the normal component of the by the switches in polarization character from *p*-like to *s*- Poynting vector or the imaginary part of the complex con-

Unfortunately, pairs of  $\alpha$ 's cannot always be identified The main advantage of the method is economy of com-

### **APPENDIX A: MATLAB CODE**

% The eigenvector method has the advantage of yielding compact MATLAB code for comput- % ing the coefficients of reflectance and transmittance from stratified birefringent me- % dia. To begin the dielectric tensor e is determined for the propagation x, y, z % frame using Eqs. (2–6). Then the 4x4 matrix F and the alpha's associated with each medium are found from Eq. (14),

[F,Alpha]=eig([

-b\*exy/exx (1-b\*b/exx)\*z0 -b\*exz/exx 0  $(eyy-exy^2/exx)/z0$  -b\*exy/exx  $(eyz-exy*exz/exx)/z0$  0 0  $0$   $- z0$ 

 $(-eyz+exy*exz/exx)/z0$  b\*exz/exx  $(b^2+exz^2/exx-ezz)/exx/z0]-Z_0;$ 

 $alpha=[Alpha(1,1)Alpha(2,2)Alpha(3,3) ... alpha(4,4)]$ ;

% The powers pc and ps of the four cover basis waves and the four substrate basis % waves are determined using Eq.(21),

 $p = real([F(1,:), *conj(F(2,:)) - F(3,:)) ... *conj(F(4,:))])/2;$ 

% Fc and Fs require sorting by columns into + - + - pairs. Calculation of the system % matrix A is straightforward (Sect. 4.3) and the intermediary matrix r is computed % using Eq.(19),

 $r=inv([I(:,2) I(:,4) -A(:,1) -A(:,3)])^* ... [ -I(:,1) -I(:,3) A(:,2) A(:,4)]$ ;

% If there are no layers then for the crystal–crystal interface it is simpler to use  $$Eq.(24)$ ,

 $r = inv([Fc(:,2)Fc(:,4) - Fs(:,1) - Fs(:,3)])$ \* ...  $[-Fc(:,1) - FC(:,3) Fs(:,2) Fs(:,4)]$ ;

% Finally the matrix R holding the eight reflectances and eight transmittances is de- % termined from Eq. (22),

 $R = abs([pc(2) pc(4) ps(1) ps(3)]'$ \* ...  $[1/pc(1) 1/pc(3) 1/ps(2) 1/ps(4)]$ ...  $*abs(r)$ .<sup>^2;</sup>

## **REFERENCES**

- 1. S. Teitler and B. W. Henvis, *J. Opt. Soc. Am.* **60,** 830 (1966). **32,** 5649 (1993).
- 
- 
- 
- 5. F. Flory, D. Endelema, E. Pelletier, and I. Hodgkinson, *Appl. Opt.*
- 2. D. W. Berreman, *J. Opt. Soc. Am.* **62,** 502 (1972). 6. T. Mavrudis, J. Mentel, and M. Schumann, *Appl. Opt.* **34,** 4217 (1995).
- 3. K. Eidner, *J. Opt. Soc. Am. A* **6,** 1657 (1989). 7. MATLAB is a trademark of The MathWorks, Inc.
- 4. I. Hodgkinson and D. Endelema, *Appl. Opt.* **29,** 4424 (1990). 8. M. Born and E. Wolf, *Principles of Optics* (Pergamon, London, 1959).